The copy filmed here has been reproduced thanks to the genarosity of:

> Archives of Ontario Toronto

The images appearing here are the bast quality possible considering the condition and legibility of the original copy and in keeping with the filming contract specifications.

Original copiaa in printed paper covers are filmed beginning with the front cover and ending on the last page with a printed or illustrated impression, or the back cover when appropriate. All other original copies are filmed beginning on tha first page with <sup>a</sup> printed or illuatrated impression, and ending on the last page with a printad or iHustrated impression.

The last recorded frame on each microfiche shall contain the symbol - (meaning "CON-TINUED"), or the symbol V (meaning "END"). whichavar applies.

Maps, piatas. charts, ate. may ba filmed at different raduction ratios. Those too large to ba entirely included in one exposure are filmed beginning in the upper left hand comer, left to right and top to bottom, as many frames as required. The following diagrams illustrata tha method:

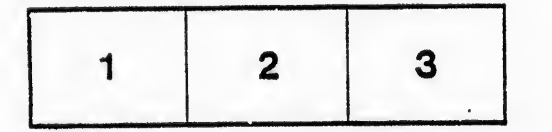

L'axemplaira filmé fut reproduit grâce à la générosité de:

> Archives of Ontario Toronto

Les images suivantes ont été reproduites avec le plus grand soin, compte tenu da la condition et de la netteté de l'exemplaire filmé, et en conformité avec les conditions du contrat da fllmage.

Les exemplaires originaux dont la couverture en papier est imprimée sont filmés en commençant par la premier plat et en terminant soit par la dernidre page qui comporte une empreinte d'impression ou d'illustration, soit par le second plat, selon le cas. Tous les autres exemplaires originaux sont filmés en commençant par la première page qui comporta une empreinta dimpreaaion ou d'illustration et en terminant par la dernière page qui comporta une taile empreinte.

Un des symboles suivants apparaitra sur la dernière image de chaque microfiche, seion le cas: le symbole - signifie "A SUIVRE", le symbole  $\nabla$  signifie "FIN".

Les cartes, planches, tablaaux, etc., peuvent êtra filmés à des taux de réduction différents. Lorsque le document est trop grand pour être reproduit en un seul cliché, il est filmé à partir de l'angle supérieur gaucha, de gauche à droita, at de haut en bas, en prenant le nombre d'images nécessaire. Les diagrammes suivants illustrant la méthode.

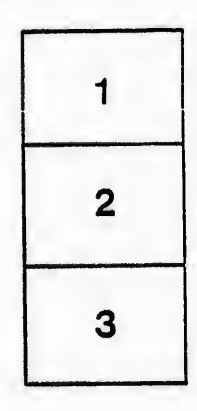

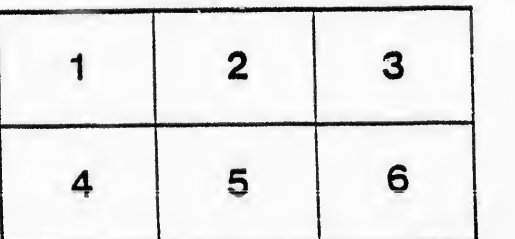

ails du difier une nage

rrata o

selure. ıà

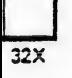